# Securing Linux Systems with AppArmor

**Crispin Cowan, PhD** Director of Software Engineering Security Architect, SUSE Linux

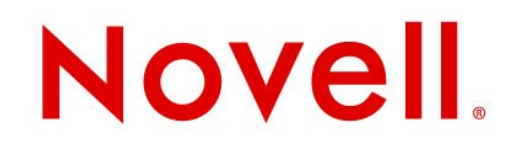

# AppArmor: Easy-to-use Security for Ubuntu Linux

**Crispin Cowan, PhD** Security Architect, SUSE

# **What Is This 'AppArmor' Thing and Why Should I Care?**

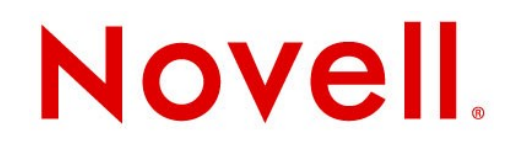

### **Agenda**

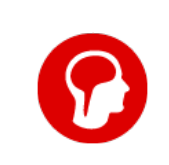

**Overview** 

A Closer Look at AppArmor

Deployment Scenarios

Demonstration of AppArmor

Competitive Positioning

AppArmor Futures

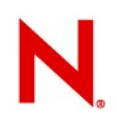

### Software Security Problem

Problem: Imperfect software :-)

- Reliable software does what it is supposed to do
- *Secure* software does what it is supposed to do, *and nothing else*
- Solution: only use perfect software
- ... slight supply problem  $\mathfrak{p}$  :-)

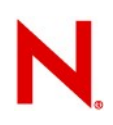

### AppArmor Solution

Enforce that applications only get to do what they are supposed to do

What means "do"?

- At ultimate detail, this is the code itself
- But we clearly can't get that right  $\Rightarrow$
- Need something simpler, more abstract

Resources:

– Restrict the application to only access the OS resources it should need

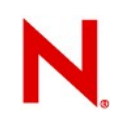

# What Would You Do With That?

Make a server *network secure*:

- Confine all programs with open network ports
- If all open ports lead to confined processes, then you have completely defined policy for what a network user or attacker can do
- Yet *far* from having created policy for thw whole system

### Is that really secure?

Hard to say

Security is semi-decidable

- You can only tell when something is *insecure*
- Hence all the Defcon talks on breaking something, and few on securing something

### So lets put it to a practical test

– Put it in competition at Defcon and let people beat on it

## Defcon CtF 2002-5 *a la* Ghettohackers

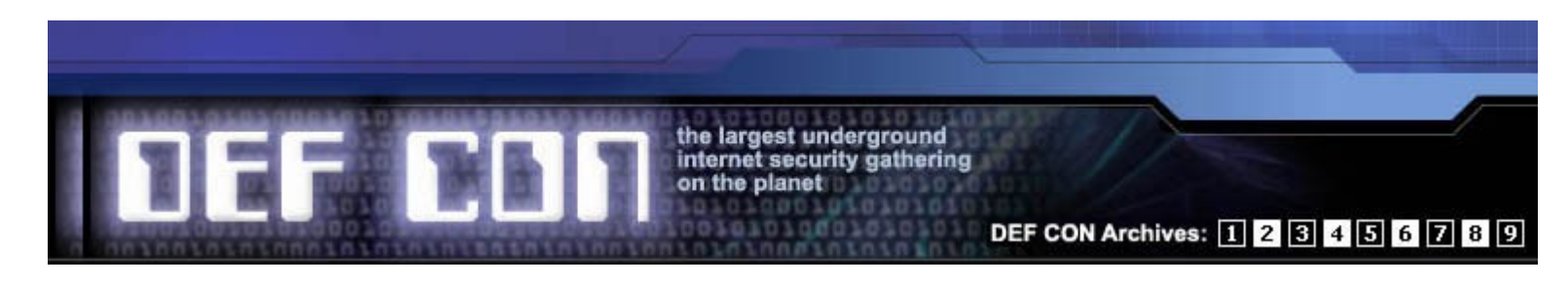

Some real-world red teaming

Play an Immunix server in the Defcon Capture the Flag (CtF) games

*Almost* no holds barred:

- No flooding
- No physical attacks
- New gaming rig designed by the **Ghettohackers**

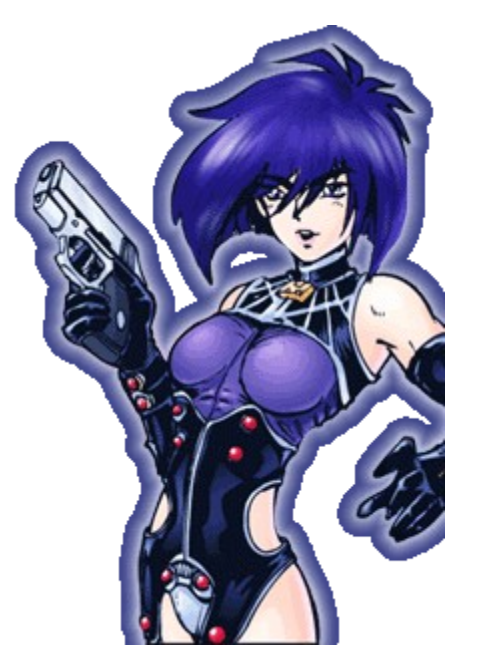

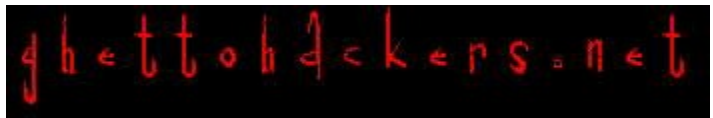

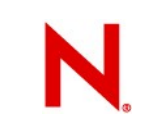

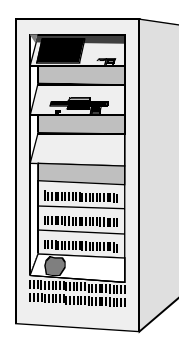

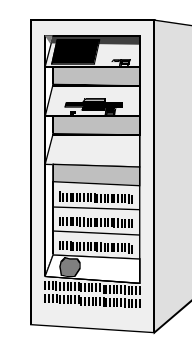

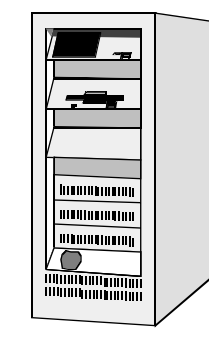

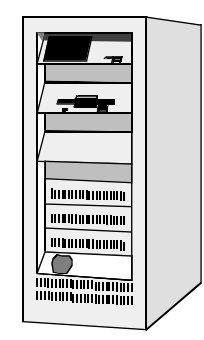

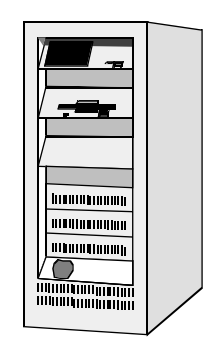

### Player Nodes

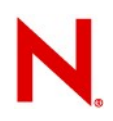

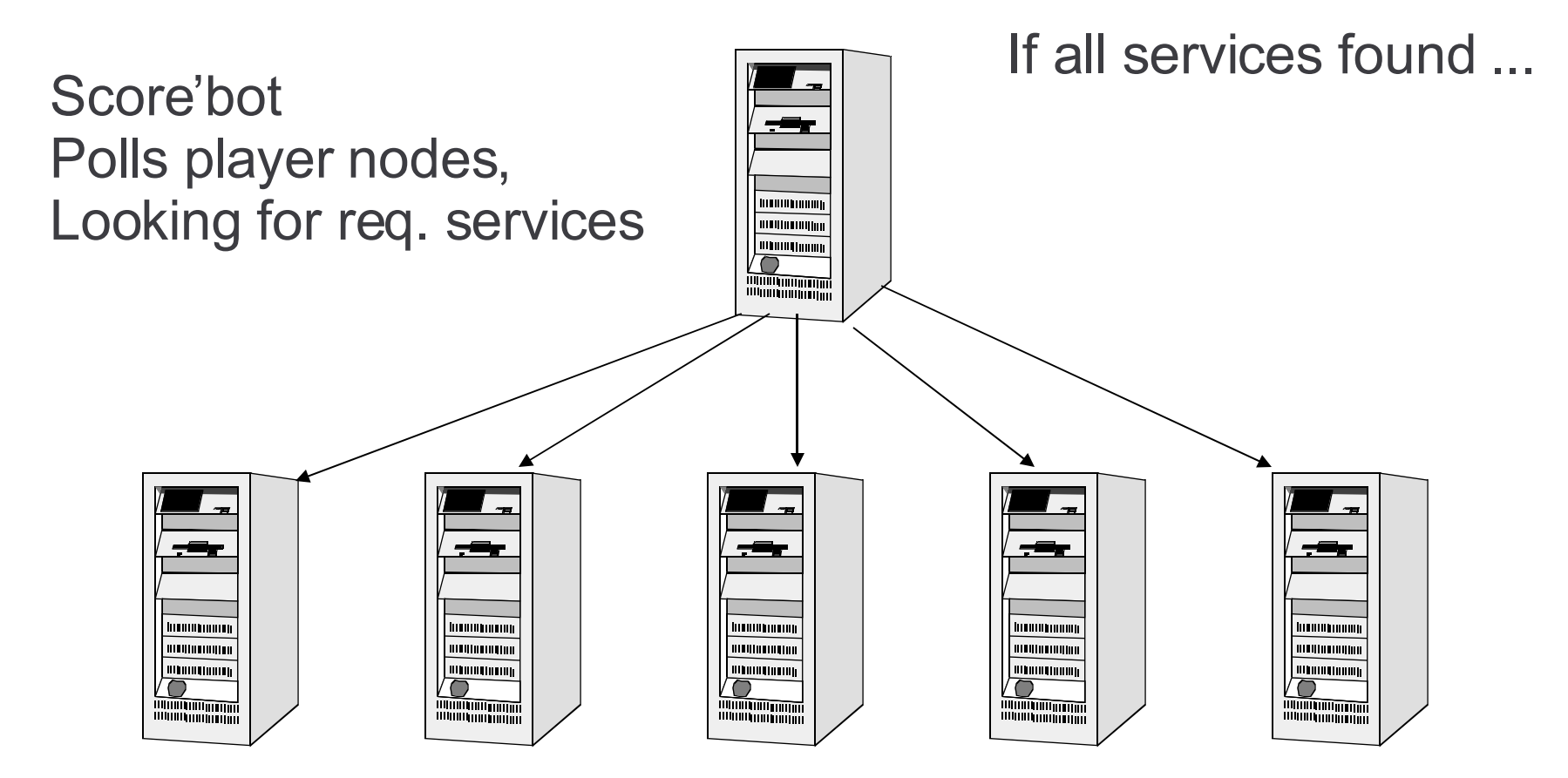

### Player Nodes

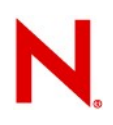

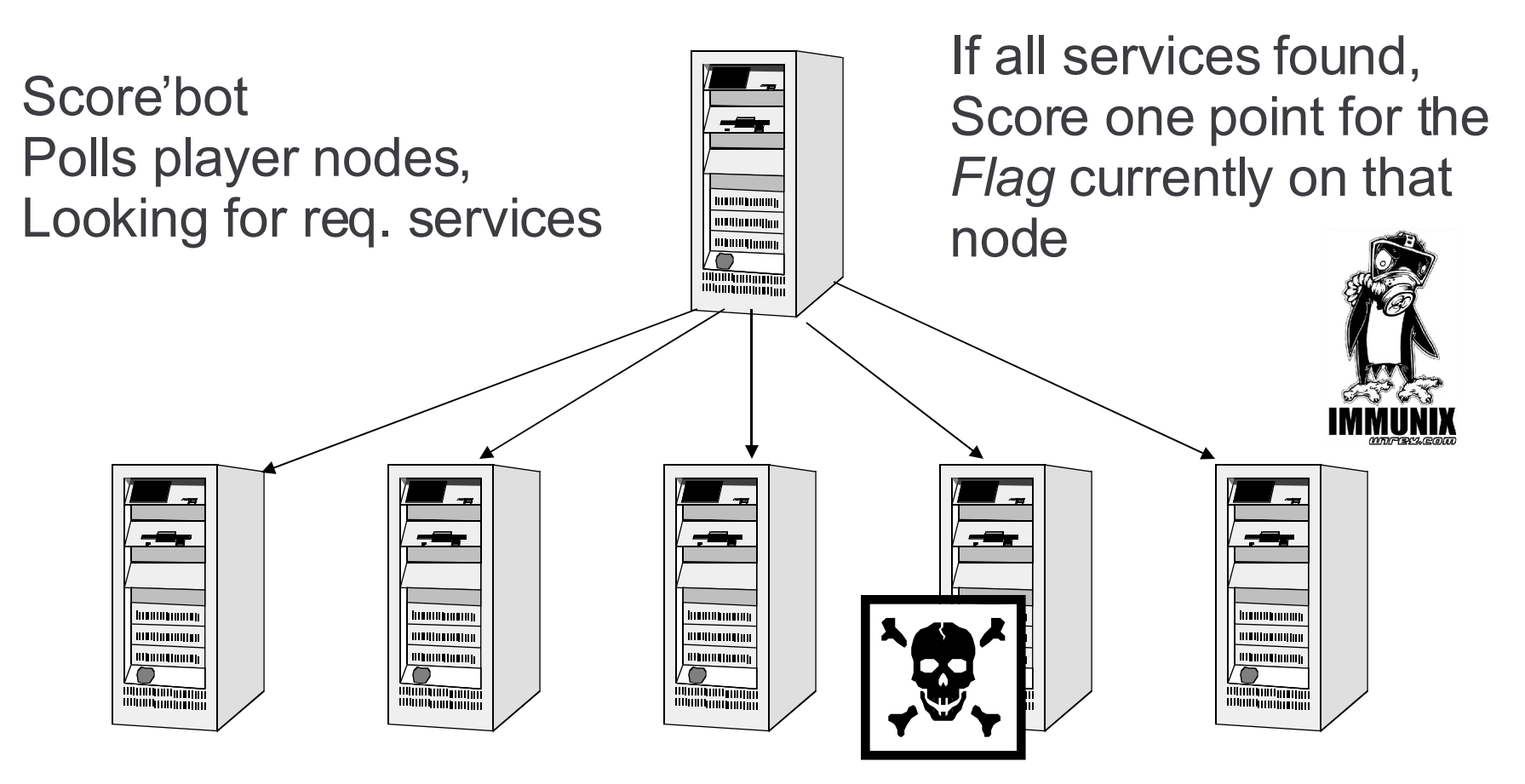

### Player Nodes

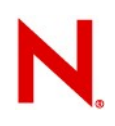

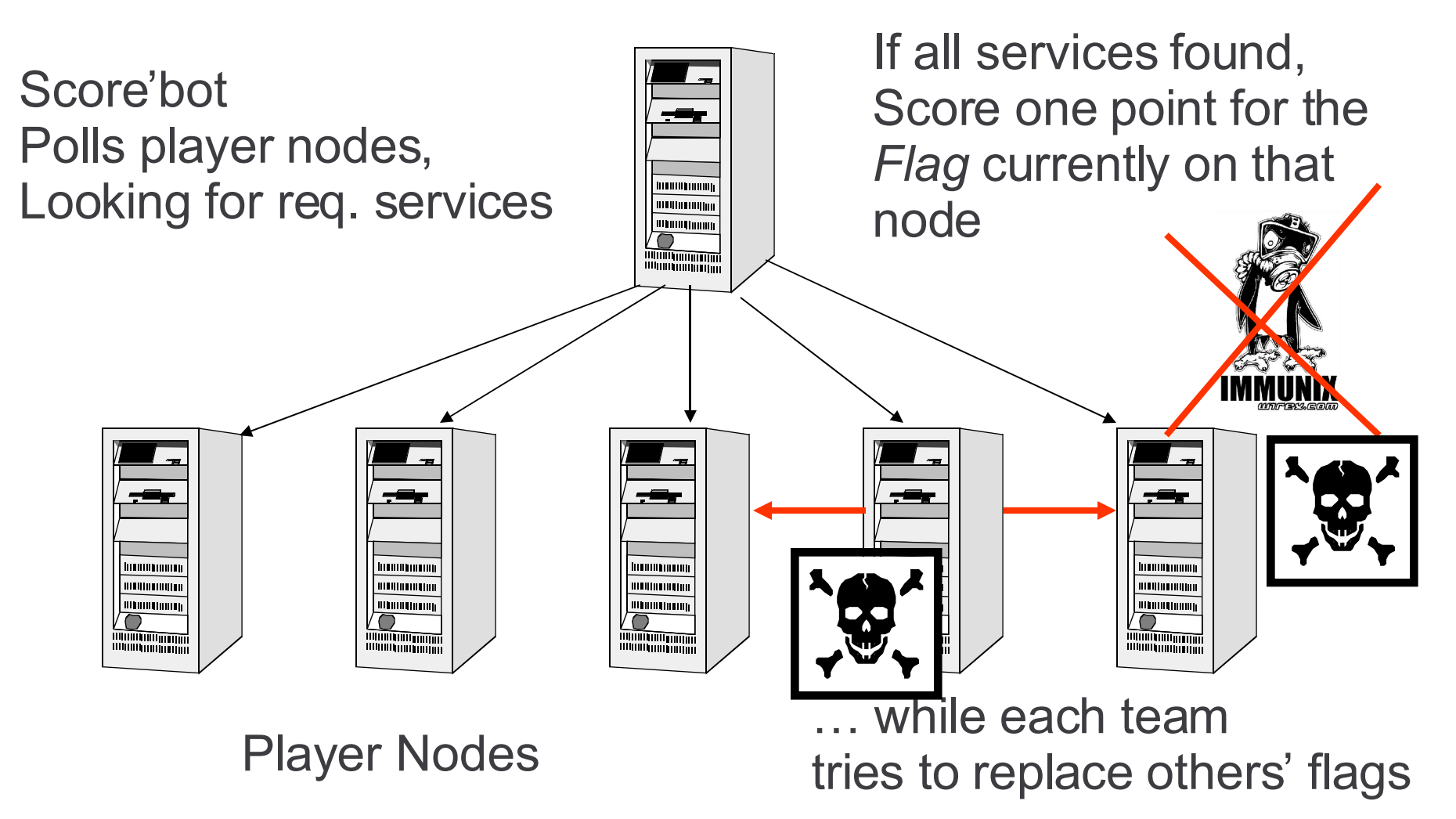

### AppArmor A Closer Look

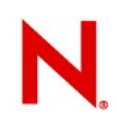

### **AppArmor Architecture**

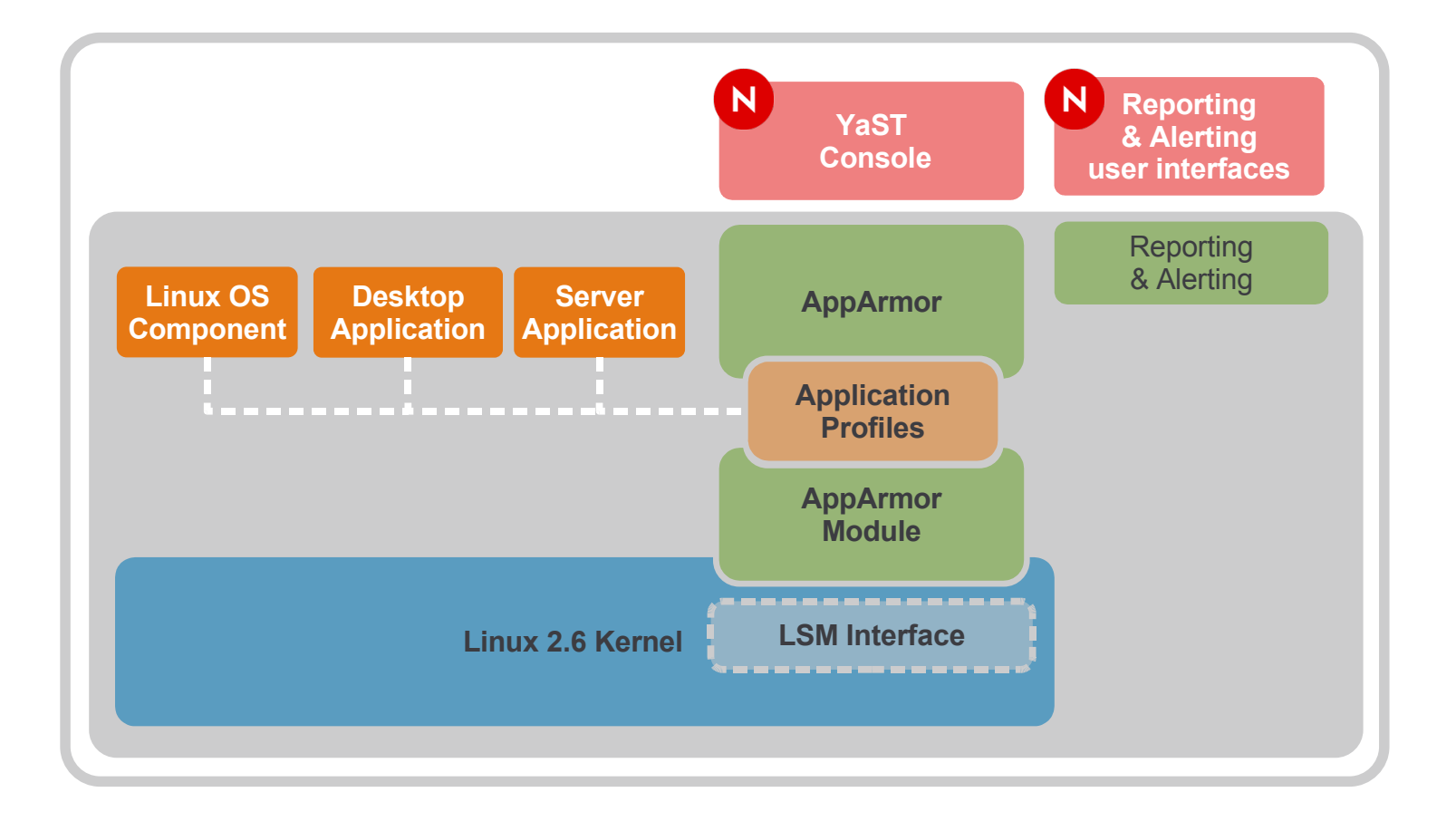

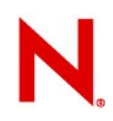

# Critical Issue #1: Complete Mediation

Must not be possible to bypass HIPS system

• Must be in the kernel

AppArmor uses LSM interface in 2.6 kernel

- LSM (Linux Security Module) provides in-kernel mediation without having to maintain a patched kernel
- Provides an open standard API for access control module
- Precise information on application behavior, accuracy, performance
- Provides highest quality non-bypassable mediation

# **Critical Issue #2: Security Model**

Misuse prevention vs. anomaly prevention

- Misuse prevention easier to manage
- Anomaly prevention much more secure, traditionally **hard** to use

AppArmor is easy anomaly prevention for application security

- Focus on *application* security
- Name-based access control for ease of understanding policy
- Hybrid white list/black list
	- White list *within* an application profile
	- Black list system-wide

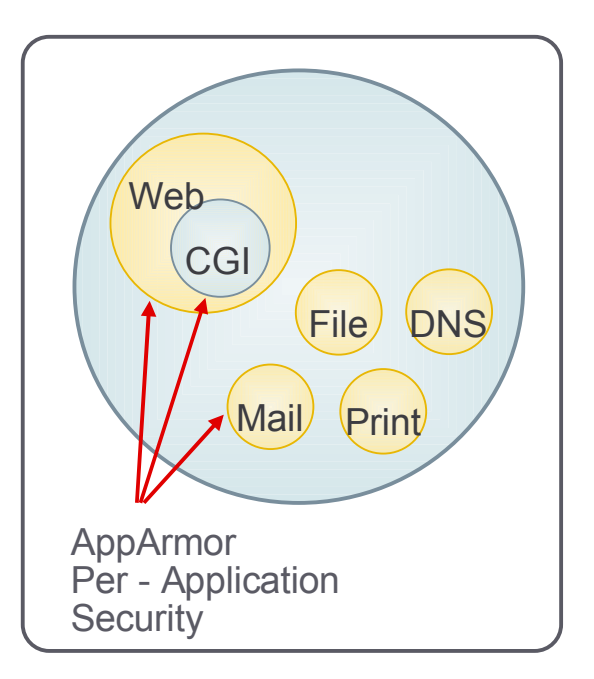

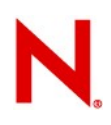

profile for **ntpd**

# AppArmor Security Profile

Whenever a protected program runs regardless of UID, AppArmor controls:

- The POSIX capabilities it can have (even if it is running as root)
- The directories/files it can read/write/execute

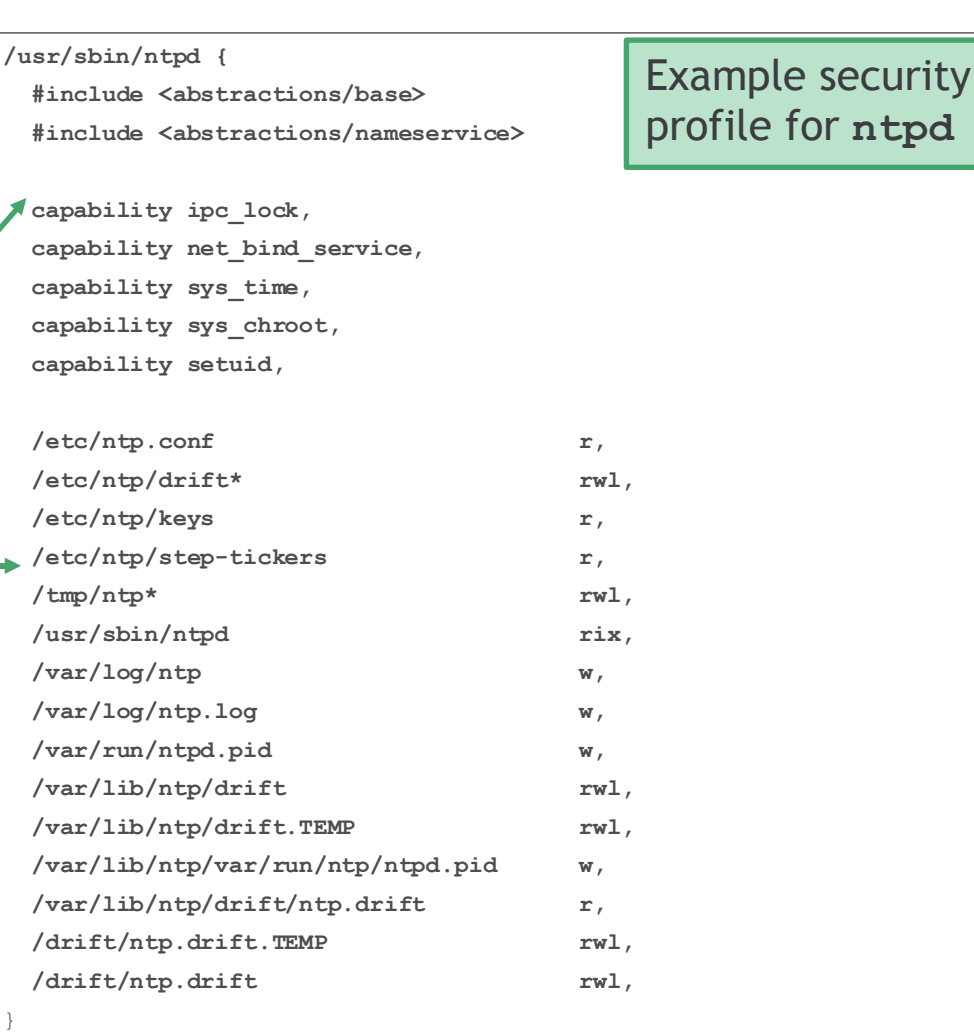

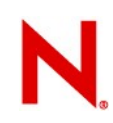

### Automated Workflow

### **Server Analyzer**

- \* Auto Scans server for open network ports
- \* Finds programs listening to network ports
- Detects programs without AppArmor profiles
- Identifies applications to be confined with AppArmor

### **Policy Template Generator**

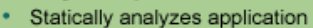

\* Auto-generates profile template

### **Auto Learn**

- . Runs the application through normal operation
- Profile rule violations are reported but not enforced
- Logged events are accumulated into the profile of normal behavior

### **Interactive Optimizer**

- · Suggests replacement with regular expressions
- Synthesizes log events into a profile

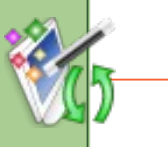

**/usr/sbin/ntpd { #include <abstractions/base> #include <abstractions/nameservice> capability ipc\_lock, capability net\_bind\_service, capability sys\_time, capability sys\_chroot, capability setuid, /etc/ntp.conf r,** /etc/ntp/drift\* rwl,  **/etc/ntp/keys r, /etc/ntp/step-tickers r,** /tmp/ntp\* rwl, /usr/sbin/ntpd rix,  **/var/log/ntp w, /var/log/ntp.log w, /var/run/ntpd.pid w,**

### **Visual Edit**

• Colorized highlighting of profiles

• Suggests Foundation Classes

- Highlights regular expressions and foundation classes
- Excellent for quick visual validation of profiles

 $\rightarrow$ 

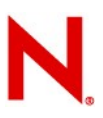

### Native Unix Syntax, Semantics

### AppArmor access controls reflect classic Unix permission patterns

<sup>&</sup>gt; Complements Unix permissions rather than overlaying a new paradigm

Regular expressions in AppArmor rules

- $>$  /dev/{, u}random **matches** /dev/random **and** /dev/urandom
- <sup>&</sup>gt; /lib/ld-\*.so\* matches most of the libraries in /lib
- <sup>&</sup>gt; /home/\*/.plan matches everyone's .plan file
- > /home/\*/public html/\*\* matches everyone's public HTML directory tree

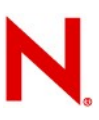

# Profile Building Blocks

A set of "foundation class" rules that can be #include'd in your profiles

- base: needed by nearly all programs
- authentication: program will authenticate users
- console: program interacts with TTY consoles
- kerberos: uses Kerberos cryptography
- nameservice: program needs to look up domain names
- wutmp: program updates user login logs

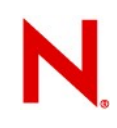

### **Includes Default Set of Policies**

### /etc/apparmor.d (default loaded)

- netstat
- ping
- klogd
- syslog
- ldd
- squid
- traceroute
- identd
- mdnsd
- named
- nscd
- ntpd

### /etc/apparmor/extras (not loaded, but available)

- firefox
- opera
- evolution
- gaim
- realplay
- postfix
- acroread
- mysqld
- ethereal
- postfix
- sendmail
- many more...

# AppArmor Demo

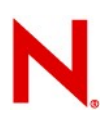

### Apache Profiling

- 1. Local Apache web server running vulnerable PHF script
- 2. Exploit PHF vulnerability; deface web page
- 3. Develop profiles for Apache and PHF app
- 4. Try hack again; hack fails

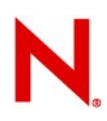

# T he Setu p

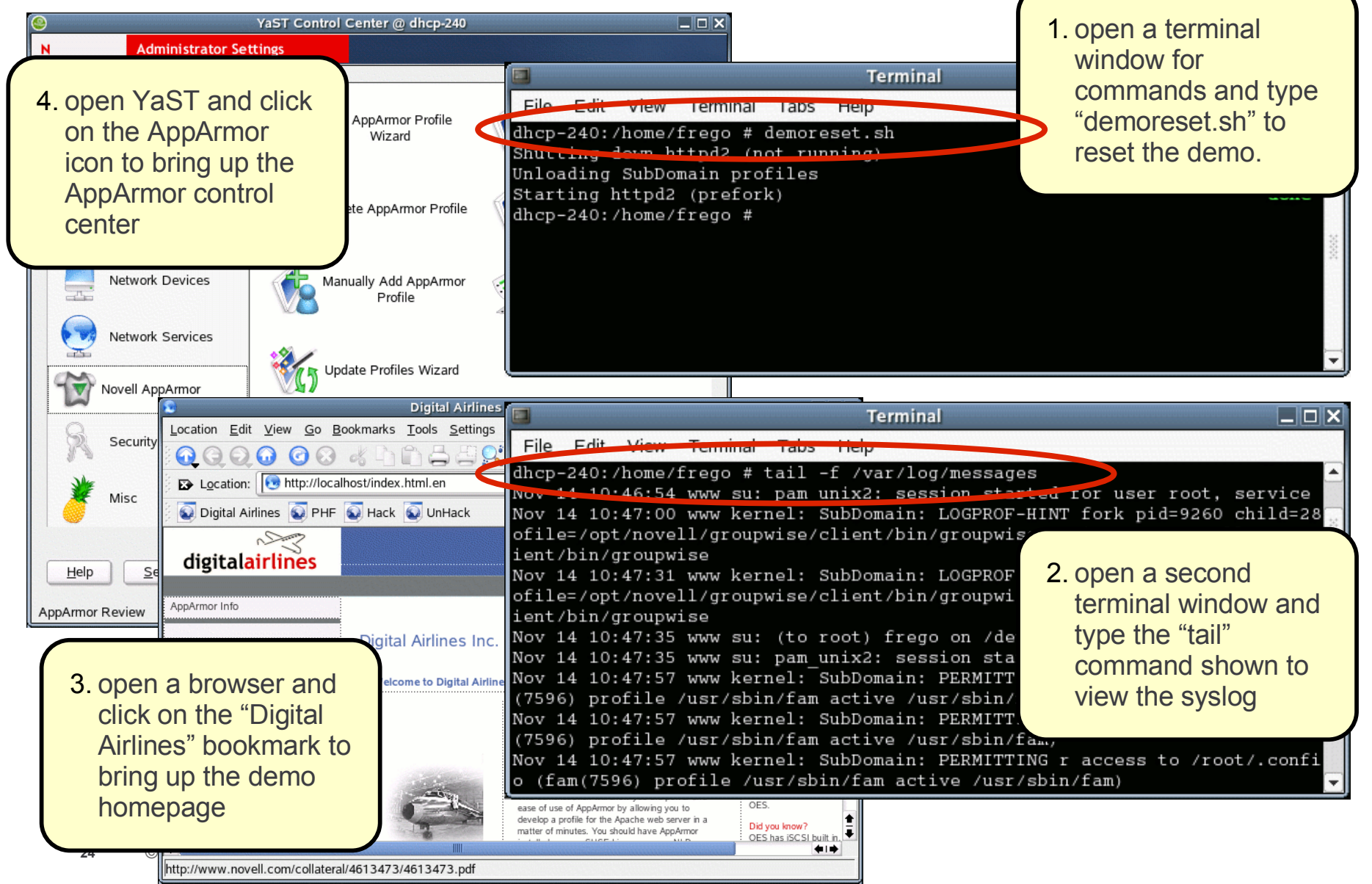

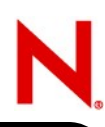

# The Hack

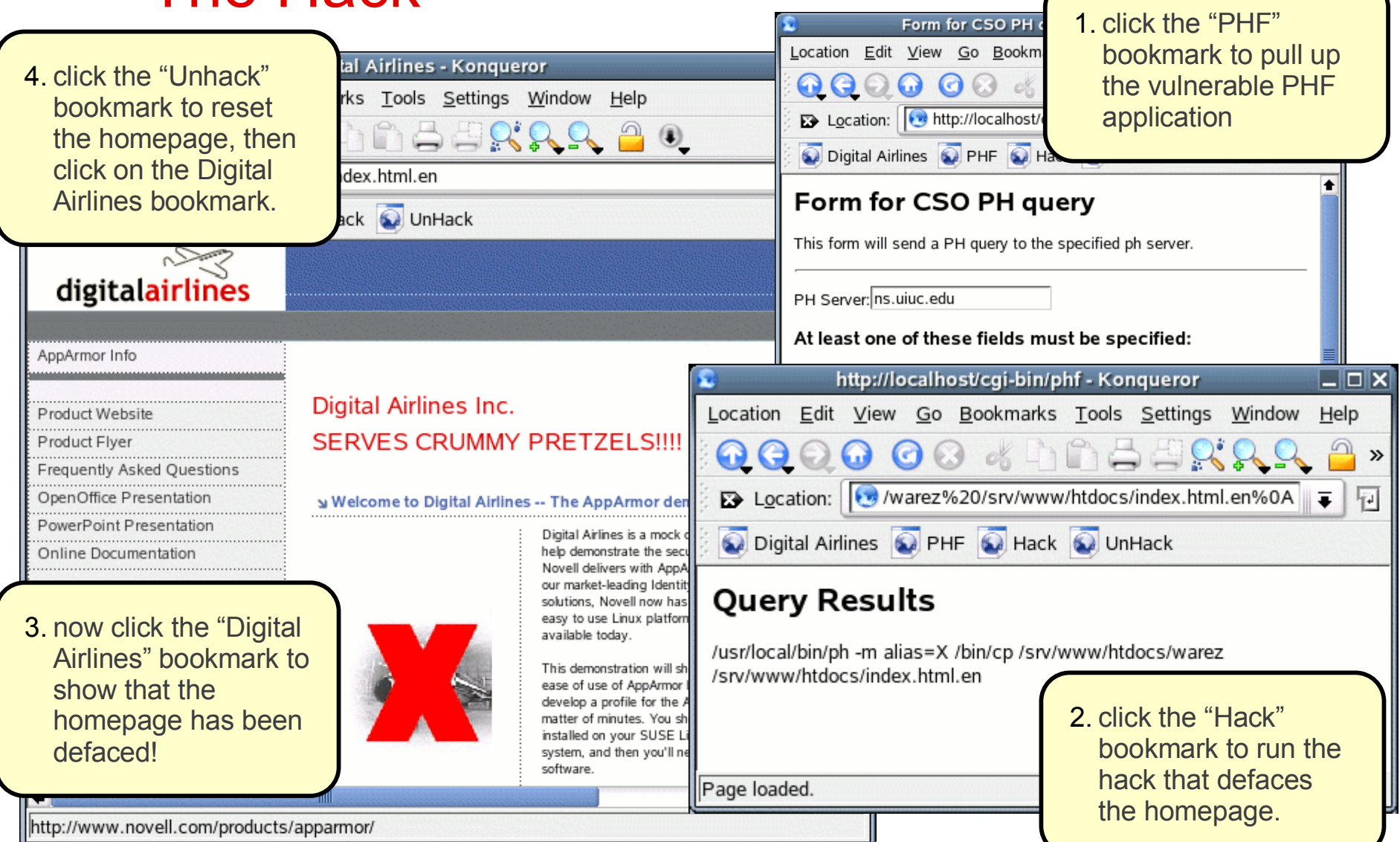

k

Form for CSO PH

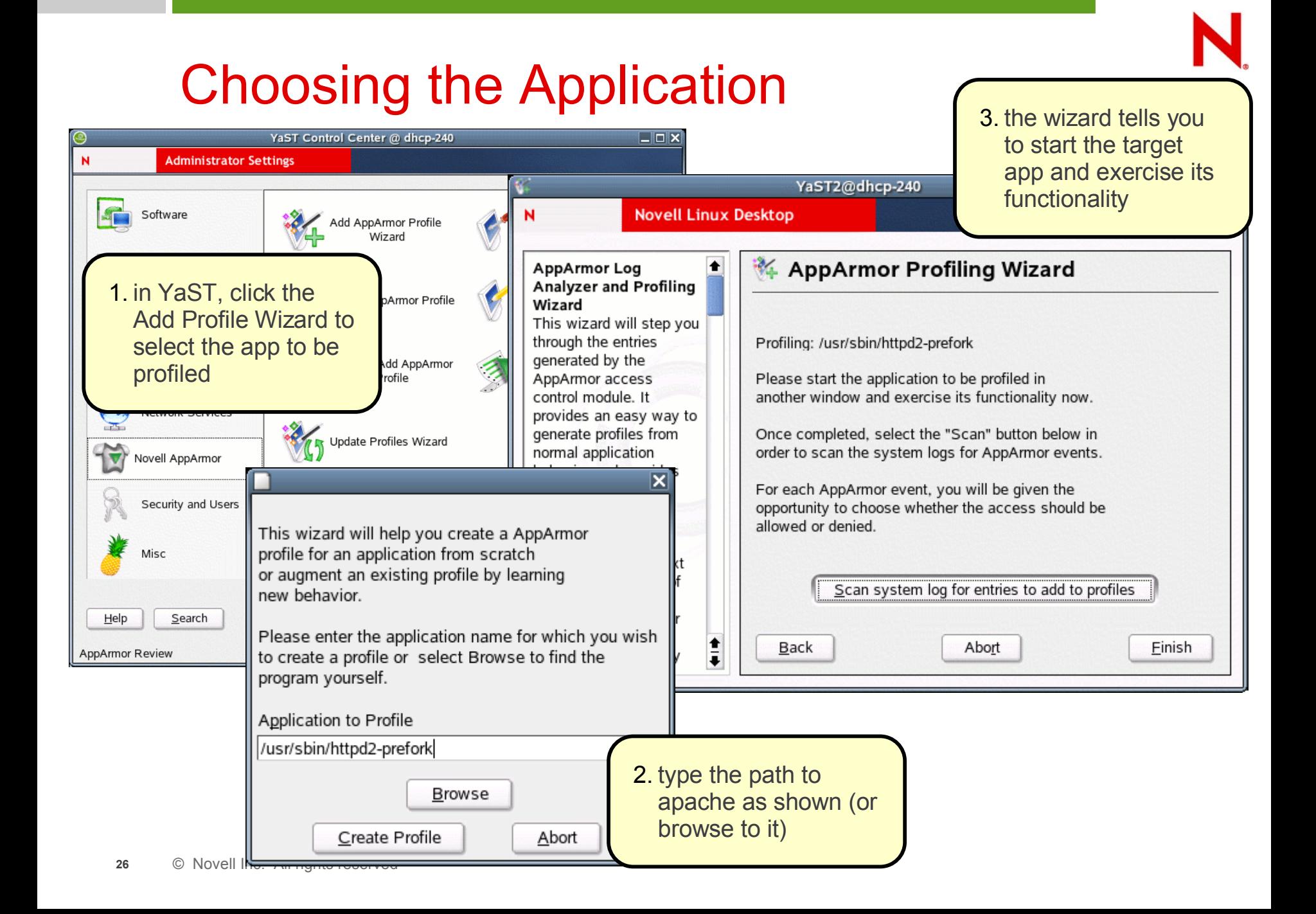

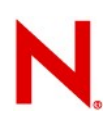

### Exercising Apache

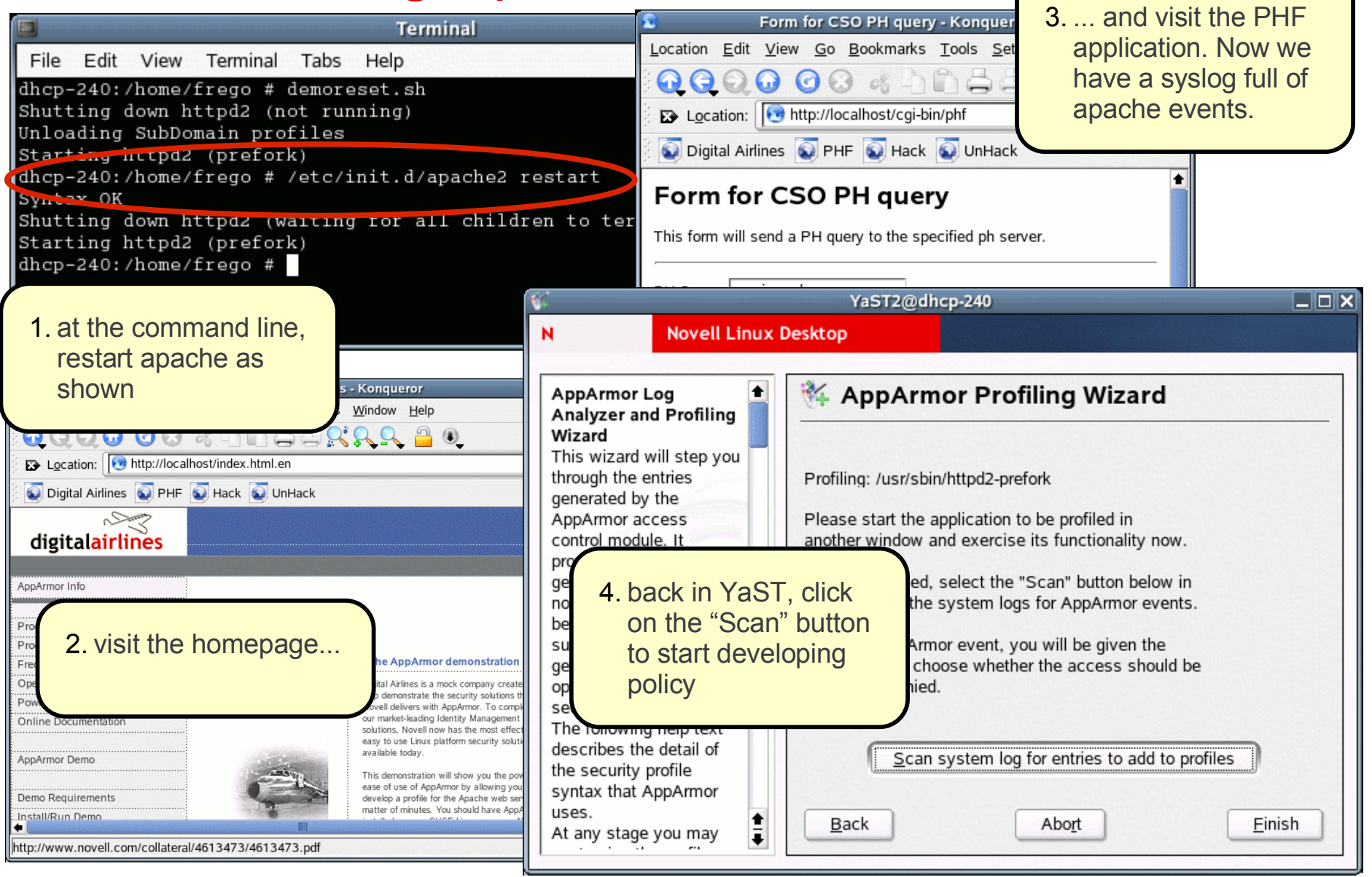

# Creating AppArmor Policy

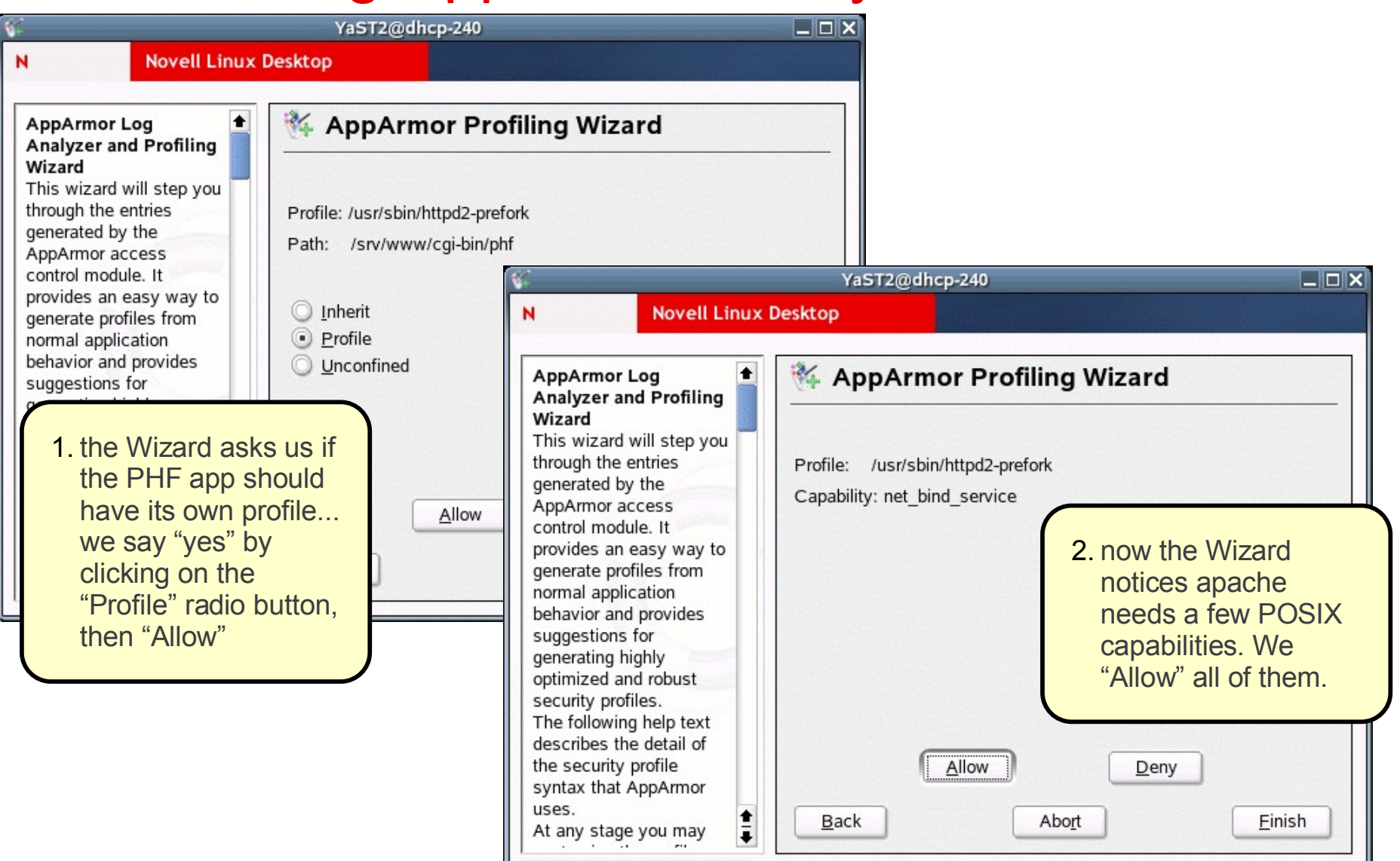

# Creating AppArmor Policy 2

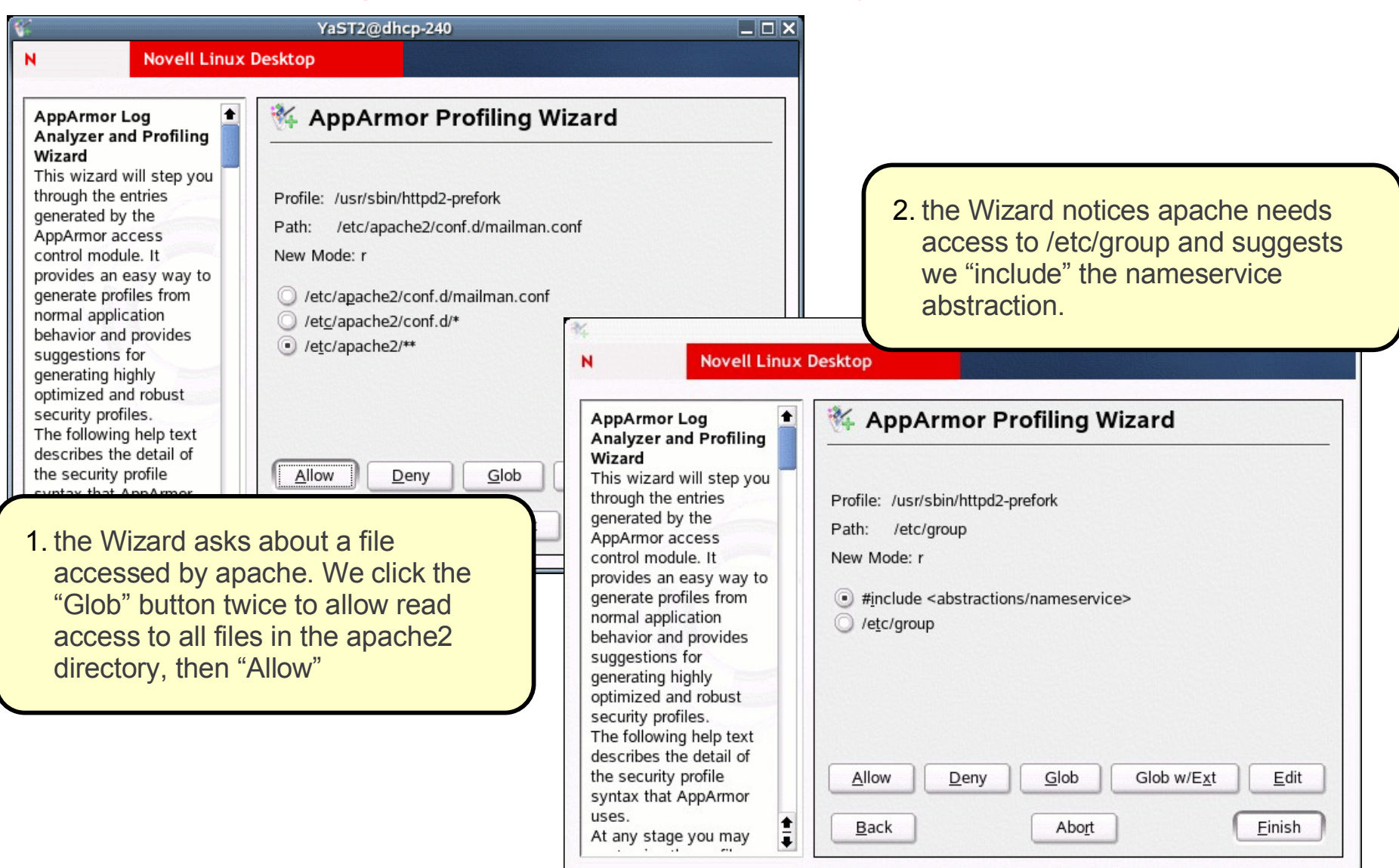

# Creating Apache Policy 3

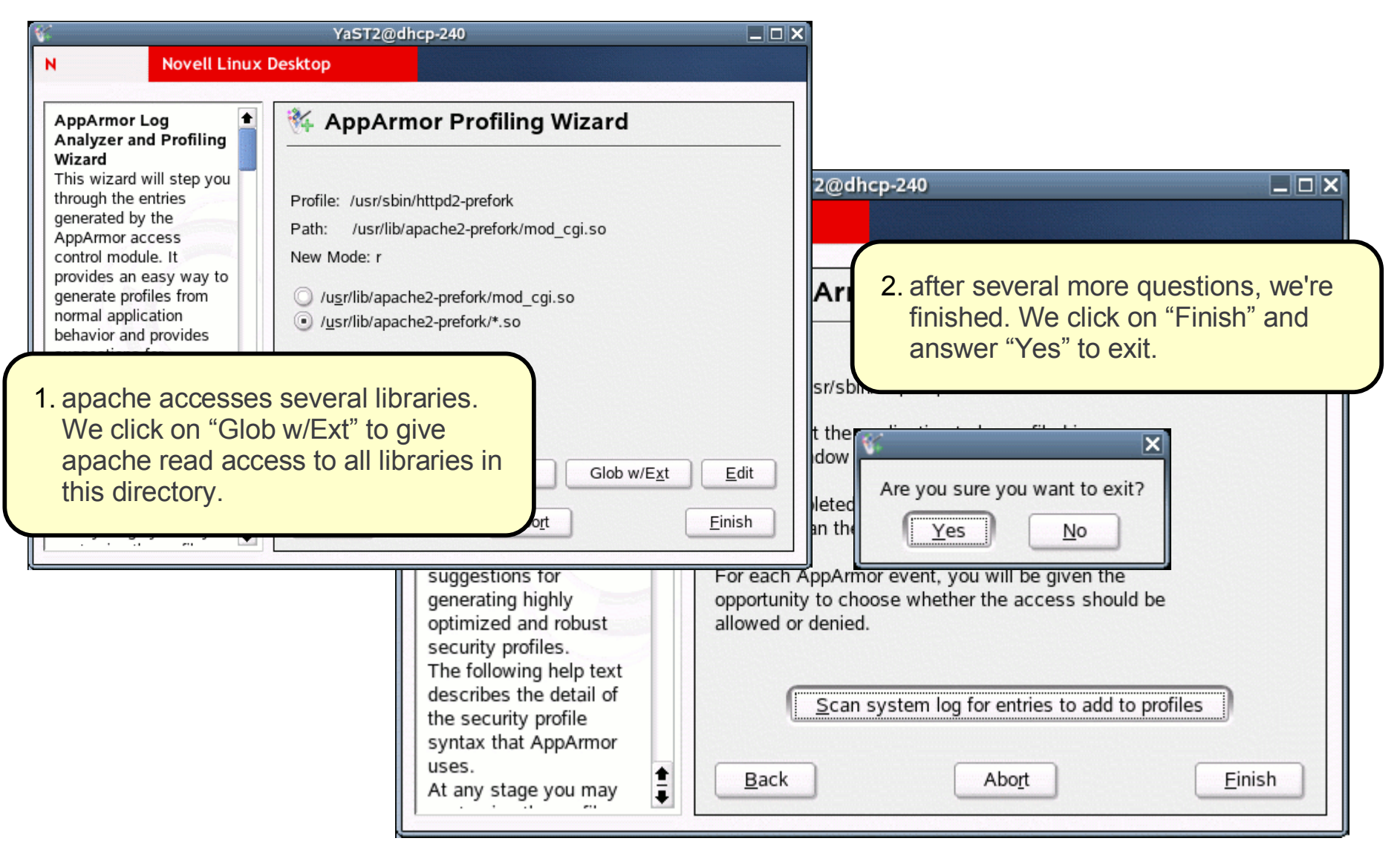

### Blocking the Attack

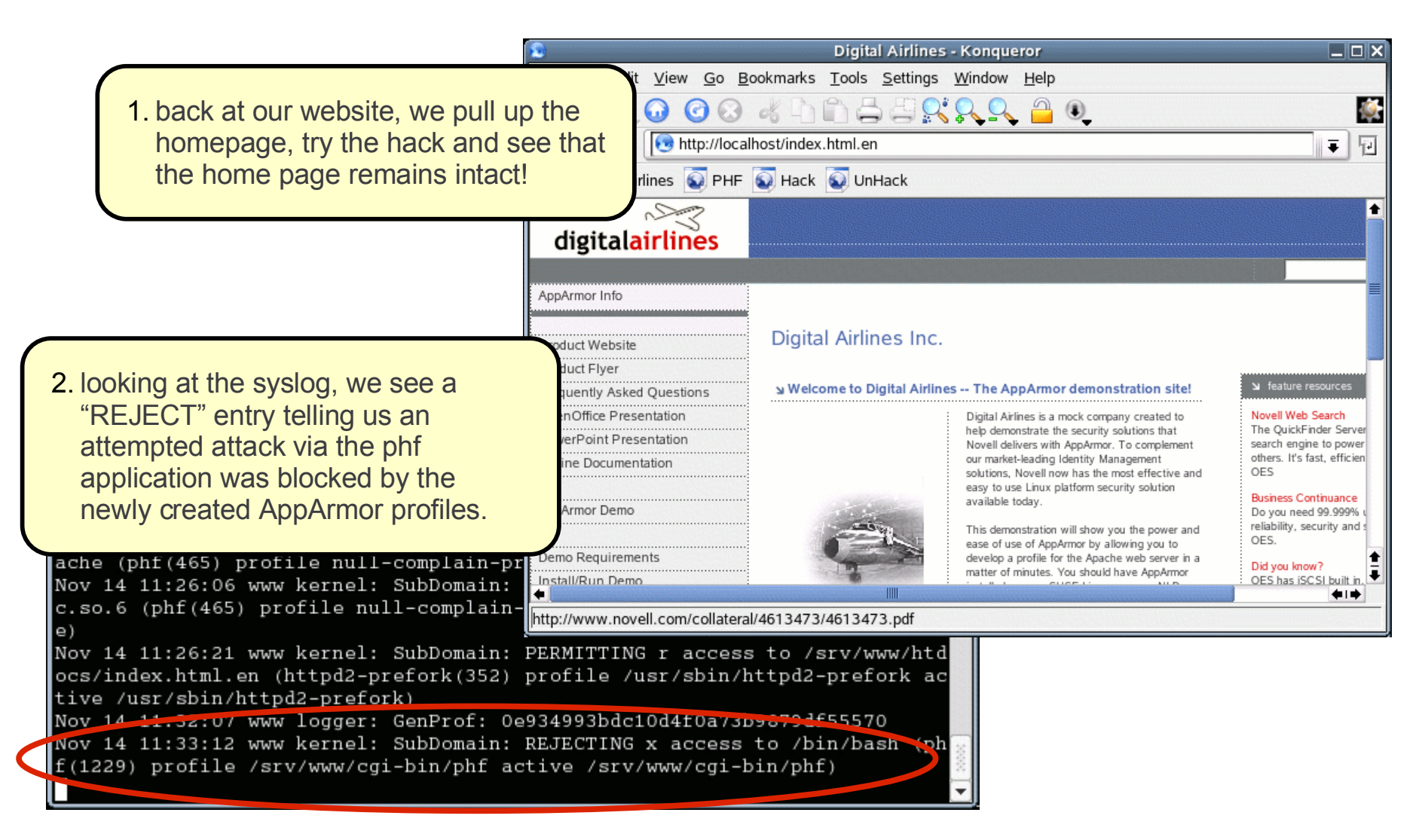

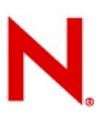

# Reviewing our Apache Policy

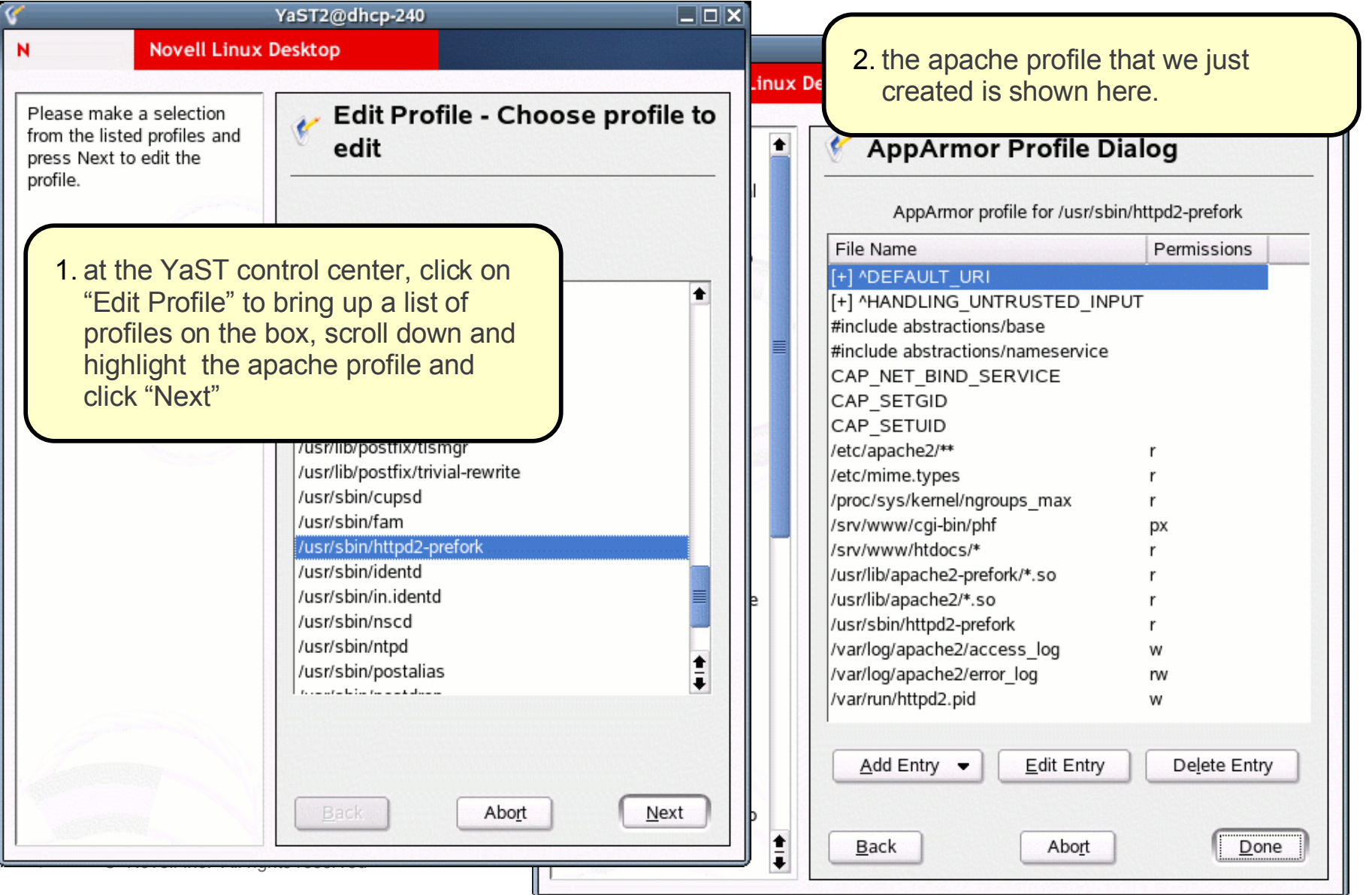

### What Else Can I Do?

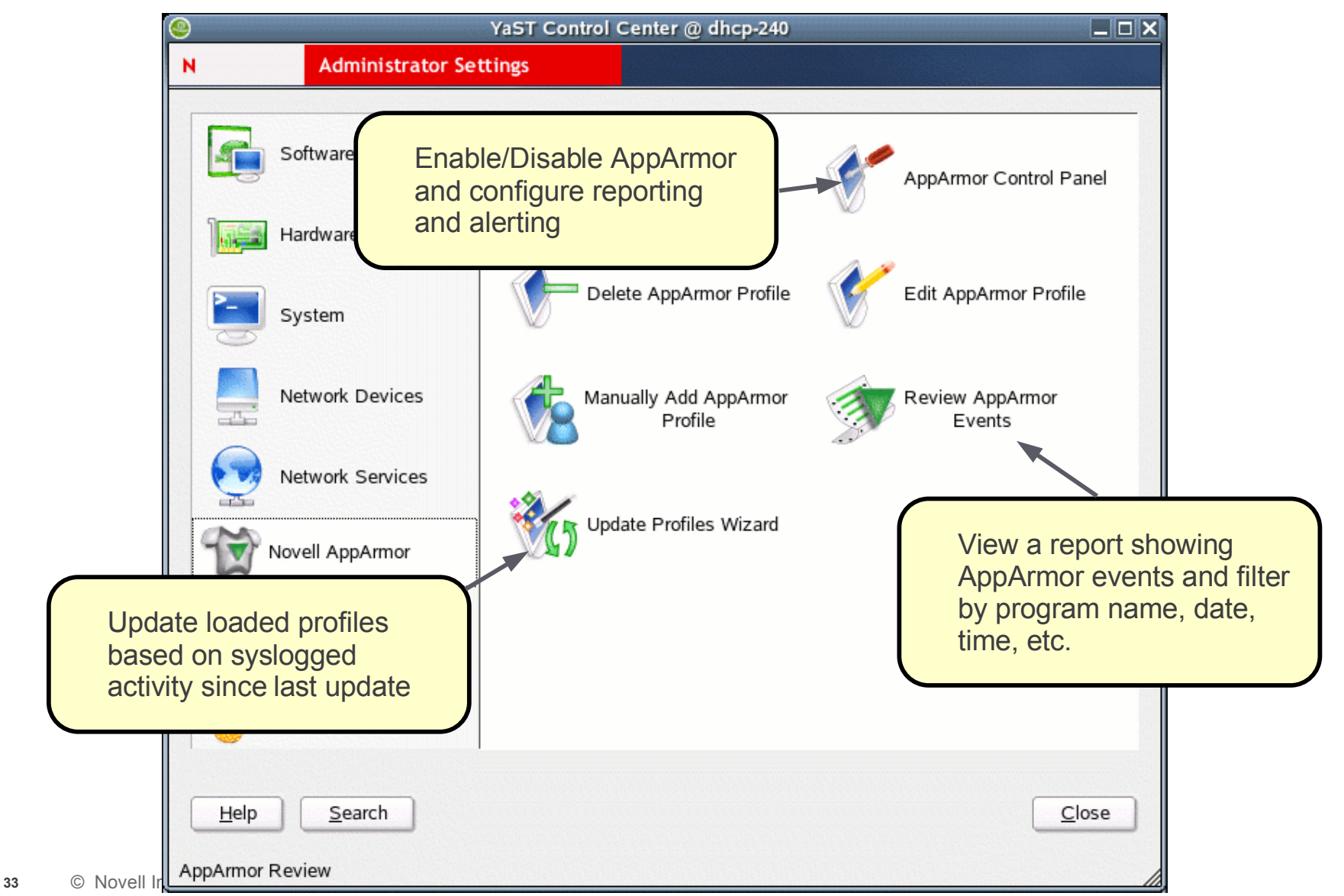

# Sub-process Confinement

Apache mod\_perl and mod\_php scripts

- Apache mod\_apparmor applies new protection before interpreting scripts
- If a specific profile for that scrpt exists, it is used
- If no specific profile exists, then a default script profile is used
- Impact: don't need to run all CGIs with the full privilege of Apache just to get mod\_perl efficiency
- The only known way to defend PHP code

Login Authentication

- Add a similar module to PAM: pam\_armor
- Pre-authentication, sshd and logind are in a restrictive profile
- Post-authentication, can transition to per-user profile

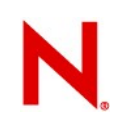

### YaST Integration

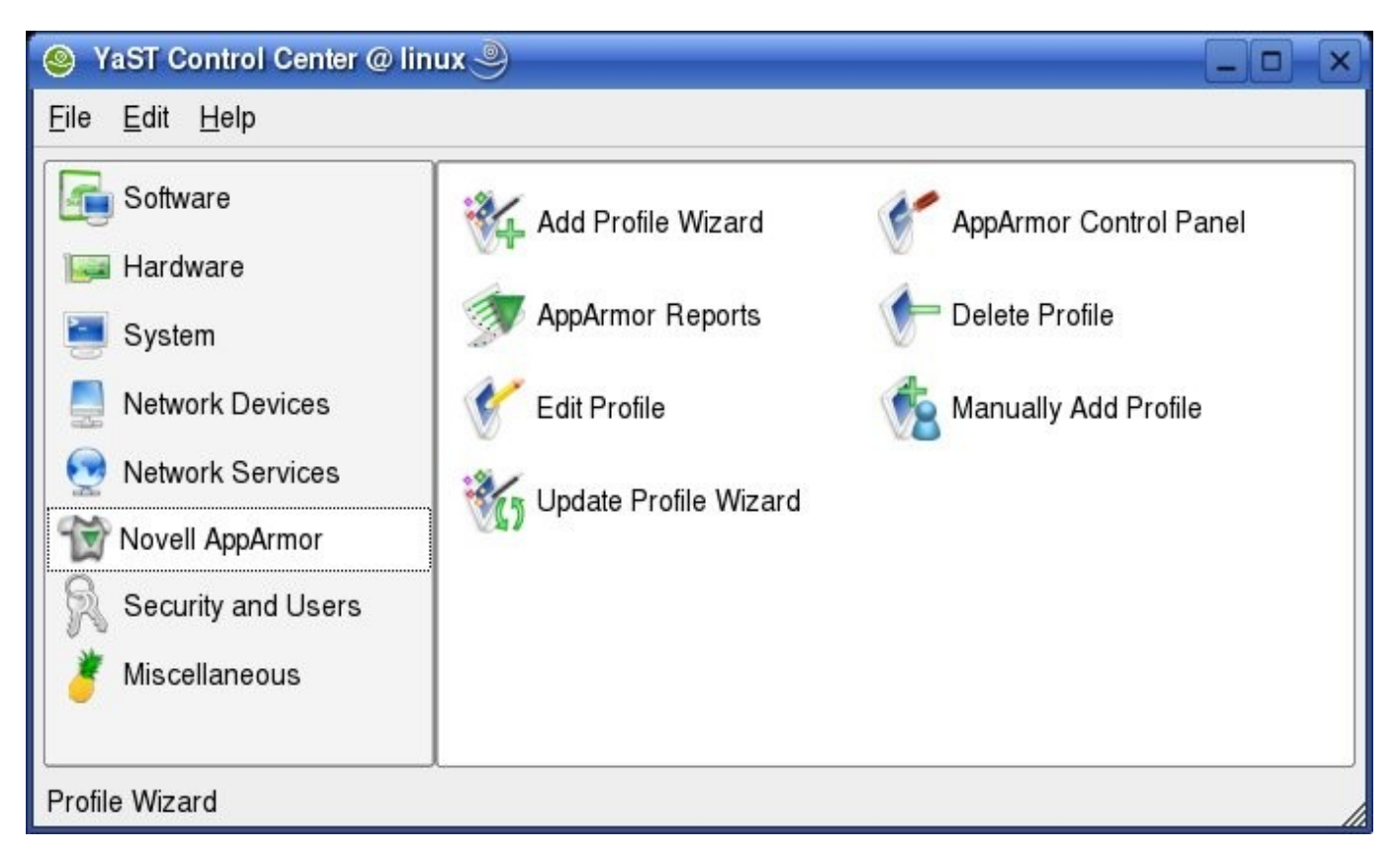

### Command-line Interface

There is also a command-line interface

• for those of us allergic to mice :-)

### GAIM Profile Console Tools

- Create the profile template
	- cd /opt/gnome/bin
	- genprof gaim
- Exercise GAIM
	- start, chat, stop
- Create profile entries
	- [S]can log for profile entries
	- [F]inish (GAIM profile is loaded)
- View profile
	- vim opt.gnome.bin.gaim
	- syntax on
	- set syntax=subdomain

Makes it safe to talk to strangers

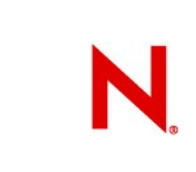

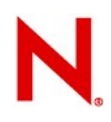

### Network-secure a System

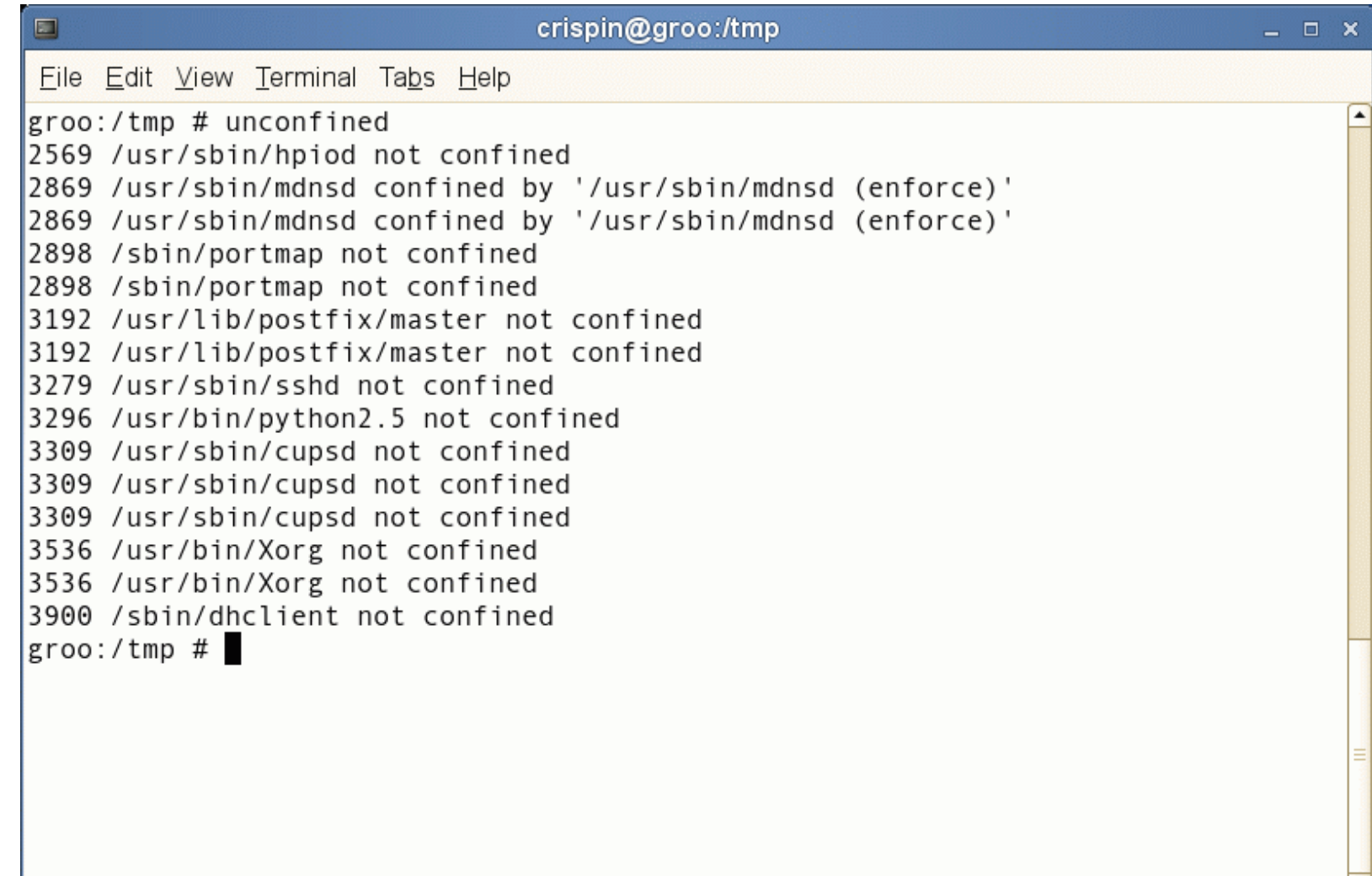

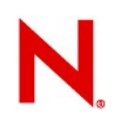

### Network-secure a System

1.Pick an unconfined service from the list

2.Confine it the way we confined Apache and GAIM

3.Continue until all open ports lead to AppArmor profiles

Result:

- There is no way onto the machine except through an AppArmor profile
- AppArmor policy completely controls network access to the machine
- Nowhere *near* having profiled all software on the machine

# Best Uses For AppArmor

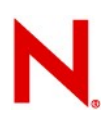

### Best Targets for AppArmor

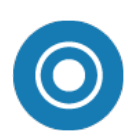

...

Any Company whose networked servers are running mission critical applications

Any organization with a high cost associated with compromised data

Any organization faced with regulatory compliance

Any Linux application is exposed to attack and that  $matters:-)$ 

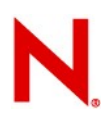

### Best Targets for AppArmor

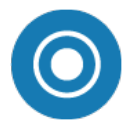

### **Networked Servers**

- Isolate all programs interacting with outside world
- Auto-scan tool finds applications that should be profiled
- **Profiles represent your total** exposure – auditable policy

### **Corporate Desktop**

- Profiles for desktop applications that process external data
- Separates these programs from other applications/data on the system
- **Protects high-risk programs**

### **Business Applications**

- Complex, not easily auditable for security
- May be closed source
- **Prevents attacks on one** component from spreading to other components or systems

### **POS Terminals, Kiosks**

- Isolate all programs interacting with outside world
- Comprehensive profile set defined for specific uses
- **Limits misuse of machines**
- AppArmor profiles for user session and executable apps

# So What Happened at CtF?

### 2002

- Target was Red Hat, easy to port to Immunix
- Too focused on Immunix, not enough on the game
- Delayed launching any server until we had it running on Immunix
- Placed 2<sup>nd</sup> not bad for first try
- 2003: Target OpenBSD
	- Target was OpenBSD, took longer to port
	- SQL injection attacks, AppArmor does not stop them
	- Placed 3<sup>rd</sup> hmmm ...

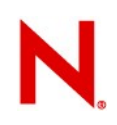

# So What Happened at CtF?

### 2004:

- Target Windows
- A weekend is not enough time to port 5 applications from Windows to Linux under fire :-)
- Placed 4<sup>th</sup> this trend does not look good

### 2005:

- Kenshoto takes over game from Ghettohackers
- Target is now under Kenshoto's control, so no more OS defensive techniques
- CtF game now focused on binary code reverse engineering

### ... 2007 0tB/OtB brings focus back to OS

# **Comparisons**

# Application Least Privilege for Linux

### **SELinux**

### Type Enforcement

- Assign users or programs to Domains
- Label files with Types
- Write policy in terms of which Domains can access which Types

### **AppArmor**

### Pathnames

- Name a program by path
- When it runs, it can only access the files specified by pathname
- Generalize pathnames with shell syntax wild cards

# Label Splitting: SELinux

Think of SELinux as Post-it Note $^{\tau_{\mathsf{M}}}$  security

- Label files & programs with colored stickers
- Policy decides which colors can play together
- A single label in SELinux is an equivalence class
	- All files with that label are treated identically by security policy
- A **human** has to decide which files should have the same label, and which files need a different label

When you get it wrong, must split the label

- Relabel all affected files
- Revise all polices that reference that label

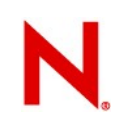

### AppArmor

AppArmor uses explicit pathnames and regular expressions to achieve the same thing

- A profile rule of '/srv/www/htdoc/\*\*.html r' is an equivalence class, with 2 differences
	- The class is evaluated at access time: new files are checked against policy
	- The class is local to a single profile: don't need to re-label the world to be able to distinguish 2 files that some *other* profile treats as the same

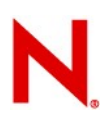

### **Network Storage**

SELinux can only do all/nothing access control for NFSmounted volumes

- SELinux depends on labels, which are stored in extended attributes, which are not supported in NFS2 or NFS3
- Applies a single label to the mount point
- Policies either grant or deny access to the **entire** NFS volume

AppArmor does not use extended attributes

- Can write fine-grained profiles that grant access to individual files that reside on NFS volumes

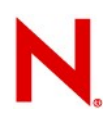

### **AppArmor vs. SELinux: Creating Policy**

**SELinux audit2allow**

- 1. Create a file at \$SELINUX\_SRC/domains/program/foo.te.
- 2. Put the daemon domain macro call in the file.
- 3. Create the file contexts file.
- 4. Put the first list of file contexts in file.fc.
- 5. Load the new policy with make load.
- 6. Label the foo files.
- 7. Start the daemon, service foo start.
- 8. Examine your audit log for denial messages.
- 9. Familiarize yourself with the errors the daemon is generating.
- 10. Use audit2allow to start the first round of policy rules
- 11. Look to see if the  $f \circ \circ t$  domain tries to create a network socket
- 12. Continue to iterate through the basic steps to generate all the rules you need.
- 13. If the domain tries to access port  $t$ , which relates to tclass=tcp\_socket or tclass=udp\_socket in the AVC log message, you need to determine what port number foo needs to use.
- 14. Iterate through the remaining AVC denials. When they are resolved with new policy, you can configure the unique port requirements for the  $f \circ \circ' t$  domain.
- 15. With the daemon started, determine which port foo is using.
- 16. Remove the generic port t rule, replacing it with a specific rule for a new port type based on the fool t domain.

**AppArmor**

- 1. Open YaST Control Center
- 2. Run Server Analyzer to determine which programs to profile
- 3. Run the Profile Wizard to generate a profile template
- 4. Run the application through normal operation
- 5. Run the interactive optimizer to synthesize log events into a profile

### **AppArmor vs. SELinux: Compare Resulting Policy SELinux**

**#################################**

**# # Rules for the ftpd\_t domain** 

**# type ftp\_port\_t, port\_type; type ftp\_data\_port\_t, port\_type; daemon\_domain(ftpd, `, auth\_chkpwd') type etc\_ftpd\_t, file\_type, sysadmfile;**

**can\_network(ftpd\_t) can\_ypbind(ftpd\_t) allow ftpd\_t self:unix\_dgram\_socket create\_socket\_perms; allow ftpd\_t self:unix\_stream\_socket create\_socket\_perms; allow ftpd\_t self:process {getcap setcap}; allow ftpd\_t self:fifo\_file rw\_file\_perms;**

**allow ftpd\_t bin\_t:dir search; can\_exec(ftpd\_t, bin\_t) allow ftpd\_t { sysctl\_t sysctl\_kernel\_t }:dir search; allow ftpd\_t sysctl\_kernel\_t:file { getattr read }; allow ftpd\_t urandom\_device\_t:chr\_file { getattr read };**

**ifdef(`crond.te', ` system\_crond\_entry(ftpd\_exec\_t, ftpd\_t) can\_exec(ftpd\_t, { sbin\_t shell\_exec\_t }) ')**

**allow ftpd\_t ftp\_data\_port\_t:tcp\_socket name\_bind;**

 ${\tt ifdef('ftpd\_daemon',}$ **define(`ftpd\_is\_daemon', `') ') dnl end ftpd\_daemon ifdef(`ftpd\_is\_daemon', ` rw\_dir\_create\_file(ftpd\_t, var\_lock\_t) allow ftpd\_t ftp\_port\_t:tcp\_socket name\_bind; allow ftpd\_t self:unix\_dgram\_socket { sendto }; can\_tcp\_connect(userdomain, ftpd\_t)**

**', ` ifdef(`inetd.te', ` domain\_auto\_trans(inetd\_t, ftpd\_exec\_t, ftpd\_t) ifdef(`tcpd.te', `domain\_auto\_trans(tcpd\_t, ftpd\_exec\_t, ftpd\_t)')**

**# Use sockets inherited from inetd. allow ftpd\_t inetd\_t:fd use; allow ftpd\_t inetd\_t:tcp\_socket rw\_stream\_socket\_perms;**

**# Send SIGCHLD to inetd on death. allow ftpd\_t inetd\_t:process sigchld; ') dnl end inetd.te ')dnl end (else) ftp\_is\_daemon ifdef(`ftp\_shm', ` allow ftpd\_t tmpfs\_t:file { read write }; allow ftpd\_t { tmpfs\_t initrc\_t }:shm { read write unix\_read unix\_write associate };**

**# Use capabilities. allow ftpd\_t ftpd\_t:capability { net\_bind\_service setuid setgid fowner fsetid chown sys\_resource sys\_chroot };**

**# Append to /var/log/wtmp. allow ftpd\_t wtmp\_t:file { getattr append };**

**# allow access to /home allow ftpd\_t home\_root\_t:dir { getattr search };**

**# Create and modify /var/log/xferlog. type xferlog\_t, file\_type, sysadmfile, logfile; file\_type\_auto\_trans(ftpd\_t, var\_log\_t, xferlog\_t, file) # Execute /bin/ls (can comment this out for proftpd) # also may need rules to allow tar etc... can\_exec(ftpd\_t, ls\_exec\_t)**

**allow { ftpd\_t initrc\_t } etc\_ftpd\_t:file r\_file\_perms; allow ftpd\_t { etc\_t resolv\_conf\_t etc\_runtime\_t }:file { getattr read }; allow ftpd\_t proc\_t:file { getattr read };**

**')dnl end if ftp\_home\_dir**

### AppArmor

/usr/sbin/in.ftpd { **#include <immunix-standard/base> #include <immunix-standard/nameservice> #include <immunix-standard/authentication> #include <user-custom/ftpd> / r, /dev/urandom r, /etc/fstab r, /etc/ftpaccess r, /etc/ftpconversions r, /etc/ftphosts r, /etc/ftpusers r, /etc/shells r, /usr/sbin/in.ftpd r, /usr/share/ssl/certs/ca-bundle.crt r, /usr/share/ssl/certs/ftpd-rsa.pem r, /usr/share/ssl/private/ftpd-rsa-key.pem r, /usr/share/ssl/.rnd w, /var/log/xferlog w, /var/run wr, /var/run/ftp.{pids,rips}-all wr, }**

AppArmor profile for the *same program* is about 4x smaller

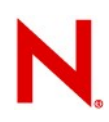

### **AppArmor vs. SELinux: Compare Resulting Policy**

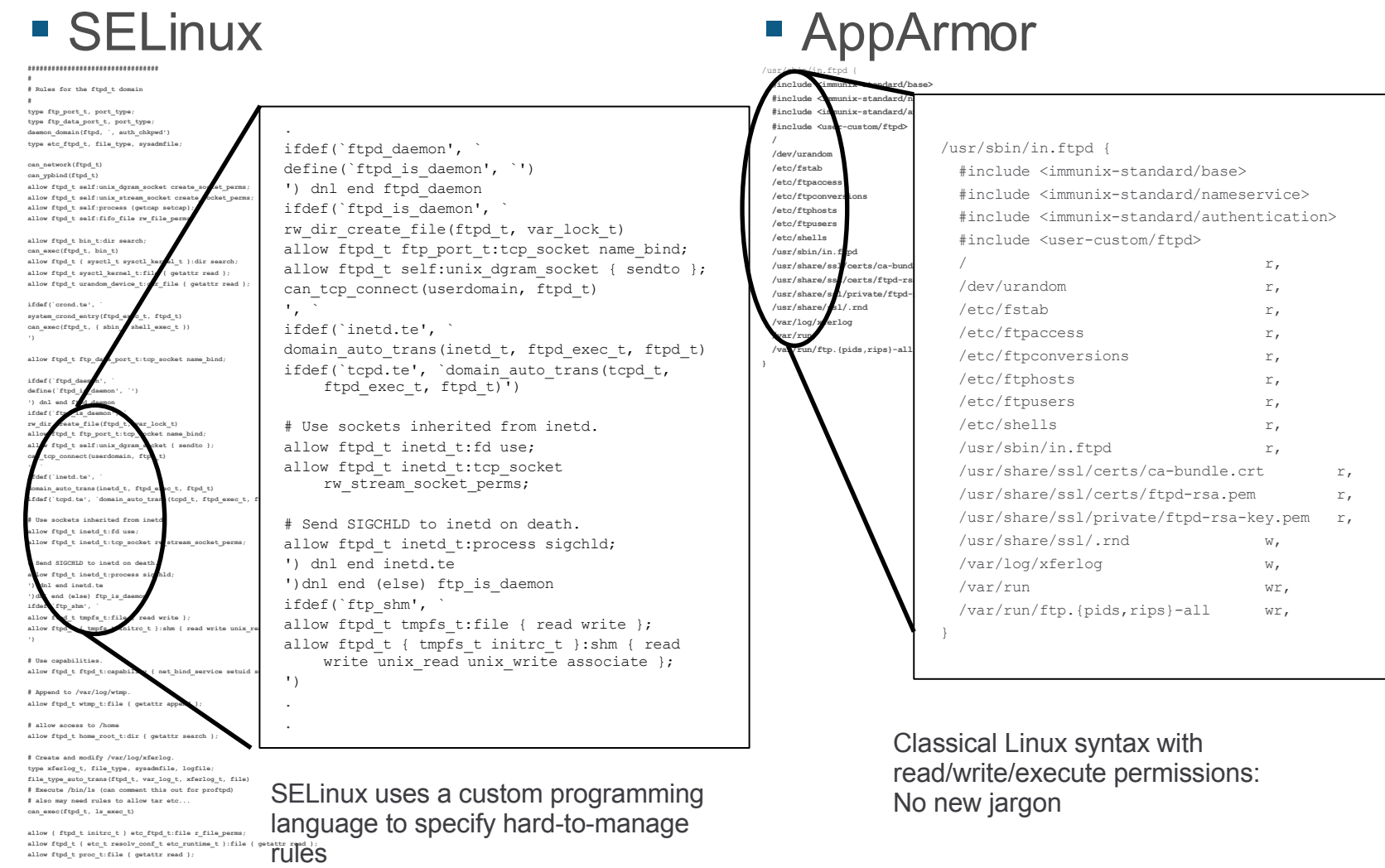

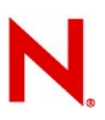

### SELinux New GUI Tools

Advanced GUIs for enabling and disabling chunks of prewritten policies

- No help for authoring new policies
- Works great for software that someone else has already profiled for you
	- Problematic for your in-house and 3<sup>rd</sup> party software

AppArmor:

– It's not the GUI, it is the fundamental model

# AppArmor Roadmap

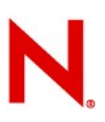

### AppArmor Near Term Development

- **Network Access Control** TCP/UDP based network access control per process
- **Profile Merge Tool** allows two profiles to be merged into a single profile consisting of union set of both
- **Profile Sharing** tools and portal for community sharing of AppArmor profiles
- **Tomcat Support** AppArmor containment for Java servlets
- **PAM change hat** strengthens security of AppArmor's role-based shell functionality for applications that use PAM (e.g., sshd, gdm, ftp)
- **CIM Providers** Standards based CIM instrumentation for Reporting, Alerting, Profile State

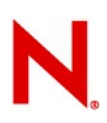

### AppArmor Future Development

**DB Armor** – access controls for database tables and files

- **Default Policy** system level list of resources that can *only* be accesses through an AppArmor profile
- **DBUS Event Advertising** report security events via DBUS
- **DBUS / HAL Event Mediation** containment for hardware abstraction layer
- **IPC Mediation** mediate inter-process communication
- **Enterprise Management** integration with Novell enterprise management system
- **Profile Lint** tool for analyzing profiles for dangerous rules
- **Resource Limits Mediation**
- **Centralized Profile Development**

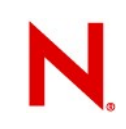

# **Availability**

AppArmor bundled with:

- SLES10
- SLED10
- openSUSE 10.1, 10.2 ...
- AppArmor is open source: GPL
	- <http://opensuse.org/AppArmor>
	- Mailing lists: apparmor-announce, apparmor-general, apparmor-dev
	- IRC irc.oftc.net/#apparmor

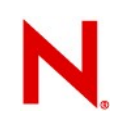

### AppArmor for Ubuntu

AppArmor ported to Ubuntu by Magnus Runesson – <http://www.linuxalert.org/ubuntu/apparmor/> AppArmor in Universe for Feisty Fawn AppArmor going into Main for Gutsy Gibbon User feedback on profiles is **very** helpful

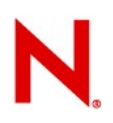

# AppArmor for Everyone

Ported to Gentoo by Mathew Snelham:

- http://sigalrm.com/apparmor/apparmor-ebuilds 20061 Debian:

- Should be easy to generate from Ubuntu port
- Need a maintainer
- AppArmor's ease of use makes it a good idea for a de facto Linux security standard

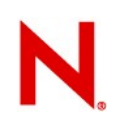

### AppArmor for Debian

AppArmor has already been ported to Ubuntu by Magnus Runesson

- <http://www.linuxalert.org/ubuntu/apparmor/>
- In discussion for mainstream inclusion in future Ubuntu releases
- and to Gentoo by Mathew Snelham
- http://sigalrm.com/apparmor/apparmor-ebuilds 20061 Debian:
	- Should be easy to generate from Ubuntu port
	- Need a maintainer

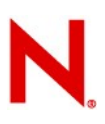

### AppArmor for Red Hat

AppArmor has been ported to RH variants multiple times

- But the people doing the work didn't want to be public maintainers, so no public repository
- Steve Beattie @ SUSE ported to RHEL5
	- http://developer.novell.com/wiki/index.php/Special:Downloads/ apparmor/Development - RHEL5 beta 2 packages/
	- http://software.opensuse.org/download/home:/stevebeattie/Fedora\_Extras\_6/
- Seeking a RH/Fedora user to maintain the package

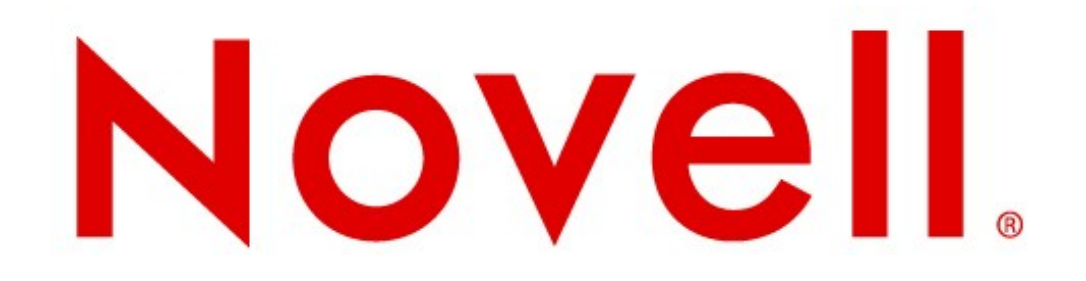